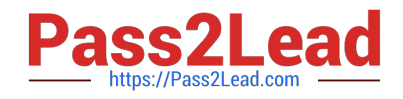

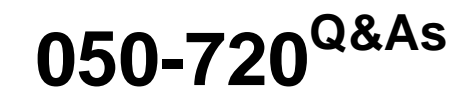

Certified Linux Administrator 11

# **Pass Novell 050-720 Exam with 100% Guarantee**

Free Download Real Questions & Answers **PDF** and **VCE** file from:

**https://www.pass2lead.com/050-720.html**

100% Passing Guarantee 100% Money Back Assurance

Following Questions and Answers are all new published by Novell Official Exam Center

**C** Instant Download After Purchase

- **83 100% Money Back Guarantee**
- 365 Days Free Update
- 800,000+ Satisfied Customers  $603$

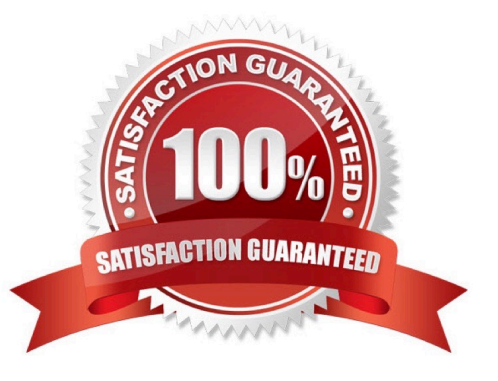

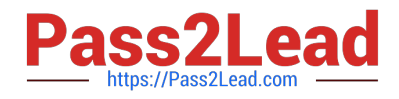

## **QUESTION 1**

You want to find out which jobs are currently queued in the laser print queue on your CUPS print server. Which command displays the information you need?

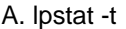

B. lp -P laser

C. lpq -P laser

D. lpadmin -P laser

Correct Answer: C

#### **QUESTION 2**

Where can you set global shell environment variables for all users independent of their shell?

- A. /etc/profile
- B. /etc/profile.all
- C. /etc/bash.local
- D. /etc/bash.bashrc
- Correct Answer: A

#### **QUESTION 3**

Which file system type supports ACLs without a special mount option?

A. ext2

B. ext3

C. XFS

D. ReiserFS

Correct Answer: C

### **QUESTION 4**

The /backup/snapshot was changed to the /backup/backup\_monday.tgz archive. Which command will now write new or modified files below /home?

A. tar -czf -g /backup/snapshot /backup/backup\_monday.tgz /home

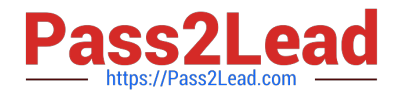

- B. tar -tz -g /backup/snapshot -f /backup/backup\_monday.tgz /home
- C. tar -cz -g /backup/snapshot -f /backup/backup\_monday.tgz /home
- D. tar -cz -newer /backup/snapshot -f /backup/backup\_monday.tgz /home

Correct Answer: C

## **QUESTION 5**

Which file contains the configuration information of the print queues available on your CUPS server?

- A. The /etc/printcap file
- B. The /etc/sysconfig/cups file
- C. The /etc/cups/cups.conf file
- D. The /etc/cups/printers.conf file
- Correct Answer: D

[Latest 050-720 Dumps](https://www.pass2lead.com/050-720.html) [050-720 Study Guide](https://www.pass2lead.com/050-720.html) [050-720 Braindumps](https://www.pass2lead.com/050-720.html)